# **Compte-rendu du 10/04/03**

## **1. Installation de clic sur le cluster :**

#### 1.1.Problèmes rencontrés :

- Le logiciel Clic est composé de deux parties le serveur et le noeud principal (golden node). La partie serveur a été installée à l'aide d'un CD RW. Lors de cette installation, des erreurs logiciels se sont produites, le logiciel d'installation ne trouvait pas les librairies permettant l'installation du compilateur gcc.
- La partie «golden node» a été installée à l'aide d'un CD R. D'un point de vue logiciel, l'installation s'est déroulée normalement. Malheureusement, la carte réseau de la machine en question n'a pas été reconnue.

#### 1.2.Vérifications à effectuer afin de résoudre ces problèmes :

Le logiciel Clic devra être installer sur une machine de base (configuration peu performante) afin de connaître la provenance du problème. En effet, si le serveur s'installe correctement avec ce type de machine, nous en conclurons que le logiciel est incapable de fonctionner avec les cartes réseaux installées dans les différents noeuds du cluster. Dans le cas contraire, nous pourrons en conclure que le problème est d'ordre logiciel (problème lors de la gravure du CD, problème provenant du logiciel d'installation ou un problème d'installation des différents pilotes des cartes réseaux disponibles).

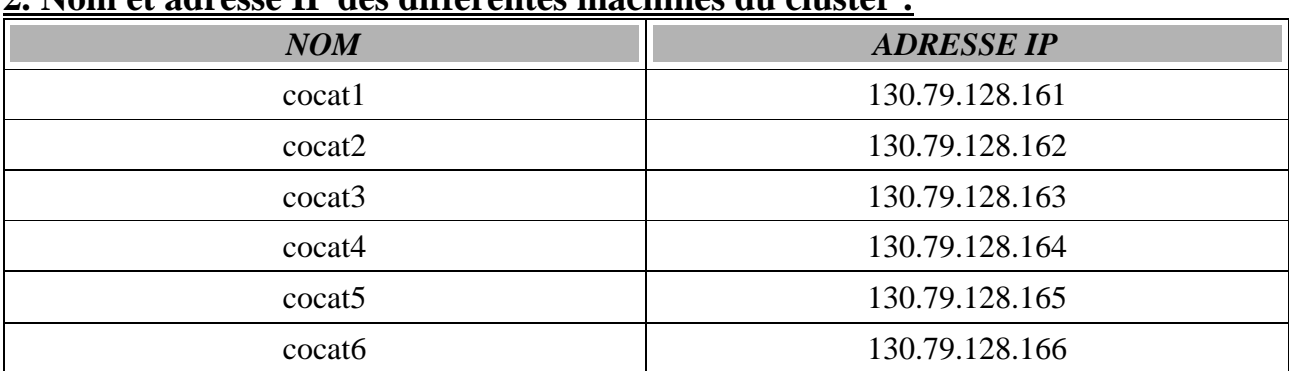

### **2. Nom et adresse IP des différentes machines du cluster :**

## **3. Objectif de la semaine :**

3.1.Étudier le mode dégradé :

Comment réagit le cluster lorsque l'une de ces machines tombe en panne ? Est-ce que les processus qui résidaient en son sein son relancés ?

3.2.faire un état de l'art au sujet des clusters :

Écrire un document décrivant l'état de l'art au sujet de la technologie des clusters.

## **Prochaine réunion le 17 avril 2003.**